## SAP ABAP table TRSC\_ROUND\_RULE {Treasury: Rounding Rule}

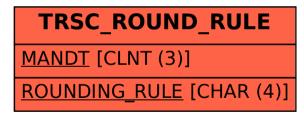